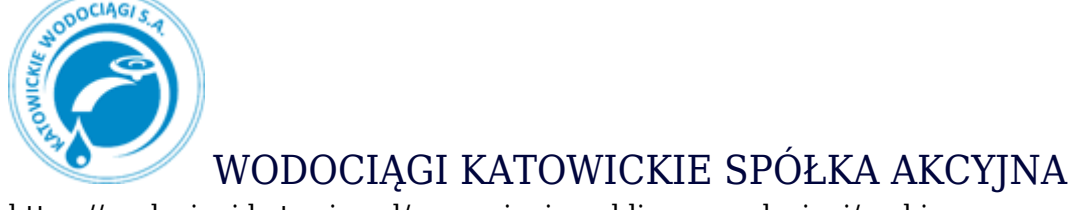

https://wodociagi.katowice.pl/zamowienia-publiczne-wodociagi/archiwum-zamowien/44

## **Archiwum zamówień**

## **Zamówienie: ZDP/PN/2/18/S**

- *Przedmiot postępowania:* ZAKUP ENERGII ELEKTRYCZNEJ DLA EKSPLOATOWANYCH PRZYŁĄCZY NA OBIEKTACH KATOWICKICH WODOCIĄGÓW S.A. NA ROK 2019 *Numer postępowania:* ZDP/PN/2/18/S
- *Status postępowania:* rozstrzygnięte

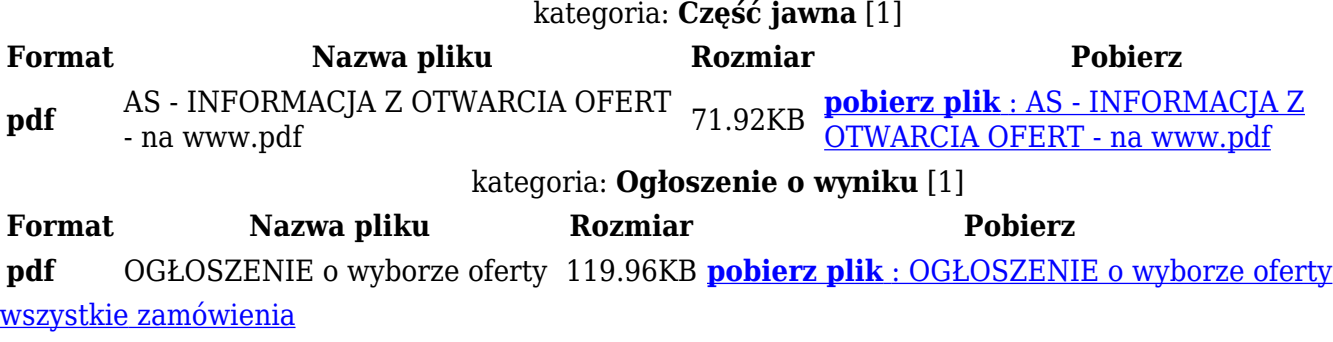

## **ARCHIWUM ZAMÓWIEŃ DO 31.05.2018 ROKU**

- [Podstrona archiwum zamówień do 31.05.2018 r. według regulaminu](http://archiwum.wodociagi.katowice.pl/przetargi/ogloszenia_i_przetargi_wg_regulaminu_archiwum.html)
- [Podstrona archiwum zamówień do 31.05.2018 r. według ustawy](http://archiwum.wodociagi.katowice.pl/przetargi/ogloszenia_i_przetargi_wg_ustawy_archiwum.html)
- [Podstrona archiwum zamówień współfinansowanych ze środków UE do 31.05.2018 r.](http://archiwum.wodociagi.katowice.pl/przetargi/przetargi_wspolfinansowane_ze_srodkow_UE_archiwum.html)